## **QGIS Application - Bug report #104 GRASS-shell does not produce output**

*2006-04-27 03:48 AM - holl-gdf-hannover-de -*

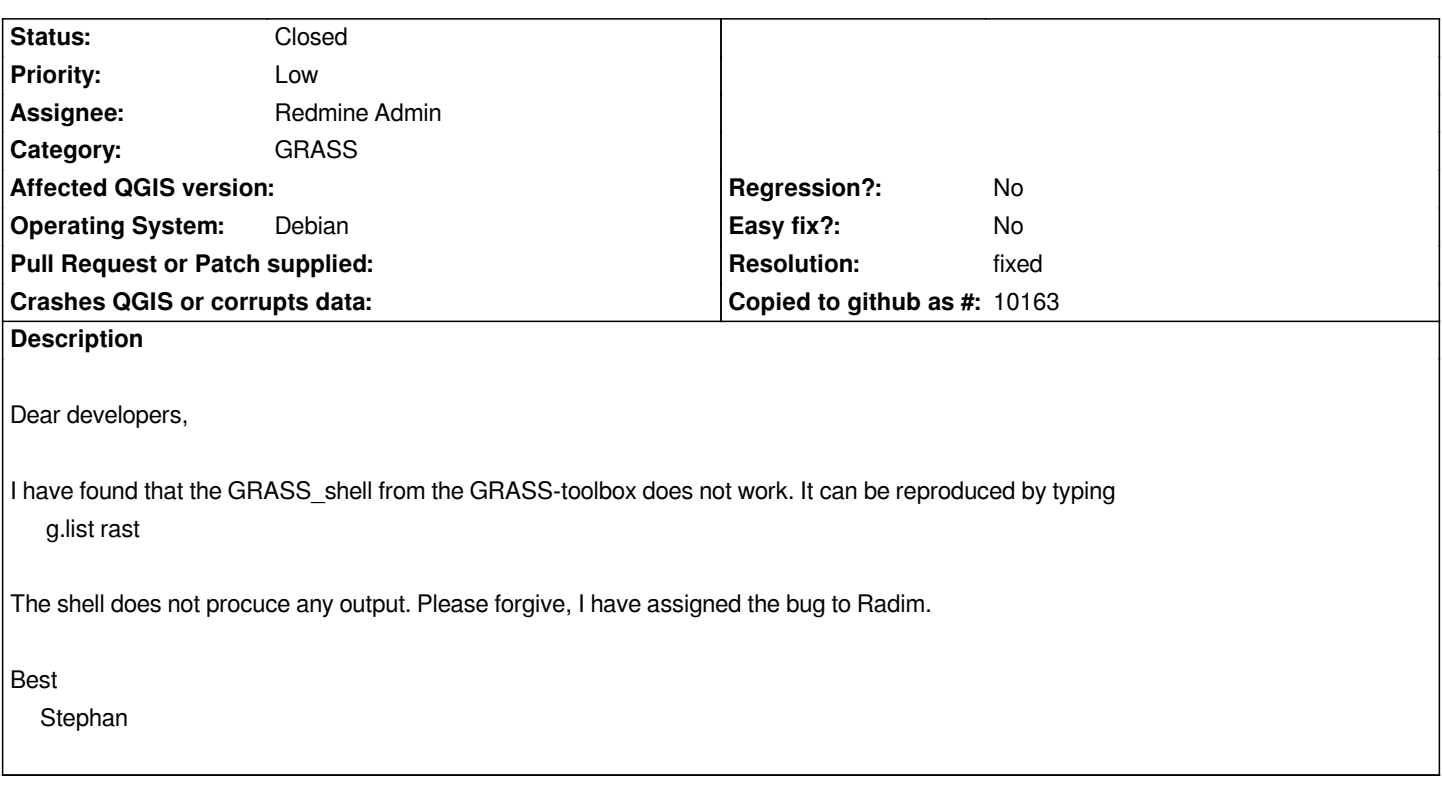

## **History**

## **#1 - 2006-06-16 11:40 PM - Gary Sherman**

*If QGIS is started from a GRASS shell (e.g. by running grass61 then starting QGIS), then g.list rast does produce output.*

## **#2 - 2006-08-10 03:34 AM - anonymous -**

*- Resolution set to fixed*

*- Status changed from Open to Closed*

*Fixed in revision 5680.*

*Radim*

**#3 - 2009-08-22 12:46 AM - Anonymous**

*Milestone Version 0.8 deleted*